# МИНИСТЕРСТВО НАУКИ И ВЫСШЕГО ОБРАЗОВАНИЯ РОССИЙСКОЙ ФЕДЕРАЦИИ Федеральное государственное автономное образовательное учреждение высшего образования ТОМСКИЙ ПОЛИТЕХНИЧЕСКИЙ УНИВЕРСИТЕТ»

**УТВЕРЖДАЮ** Директор ИЦЭ Матвеев А. « 26 » RE/ 2020 г.

## РАБОЧАЯ ПРОГРАММА ДИСЦИПЛИНЫ **ПРИЕМ 2019 г.** ФОРМА ОБУЧЕНИЯ очная

## Профессиональная подготовка на английском языке

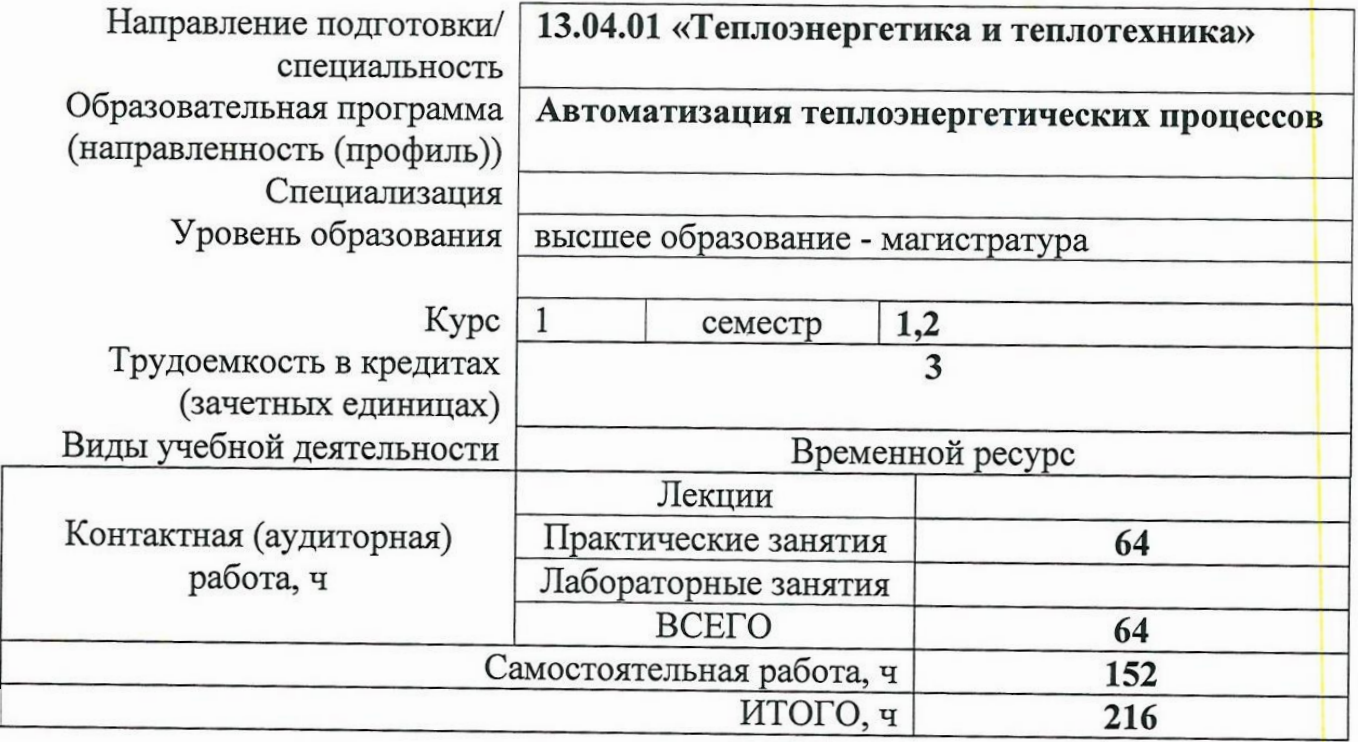

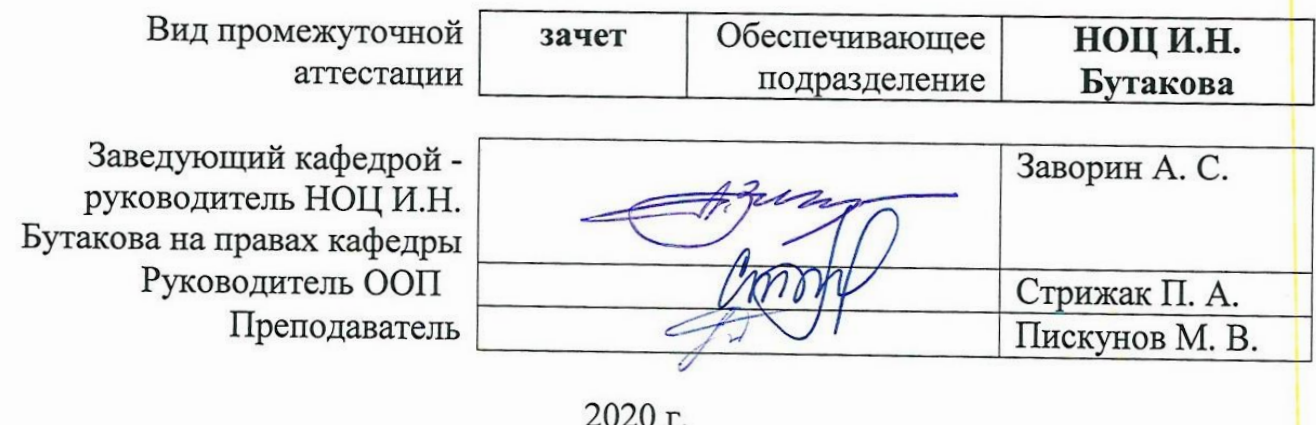

## 1. Цели освоения дисциплины

Целями освоения дисциплины является формирование у обучающихся определенного (п. 5.4 Общей характеристики ООП) состава компетенций для подготовки к  $\overline{O}$ профессиональной деятельности.

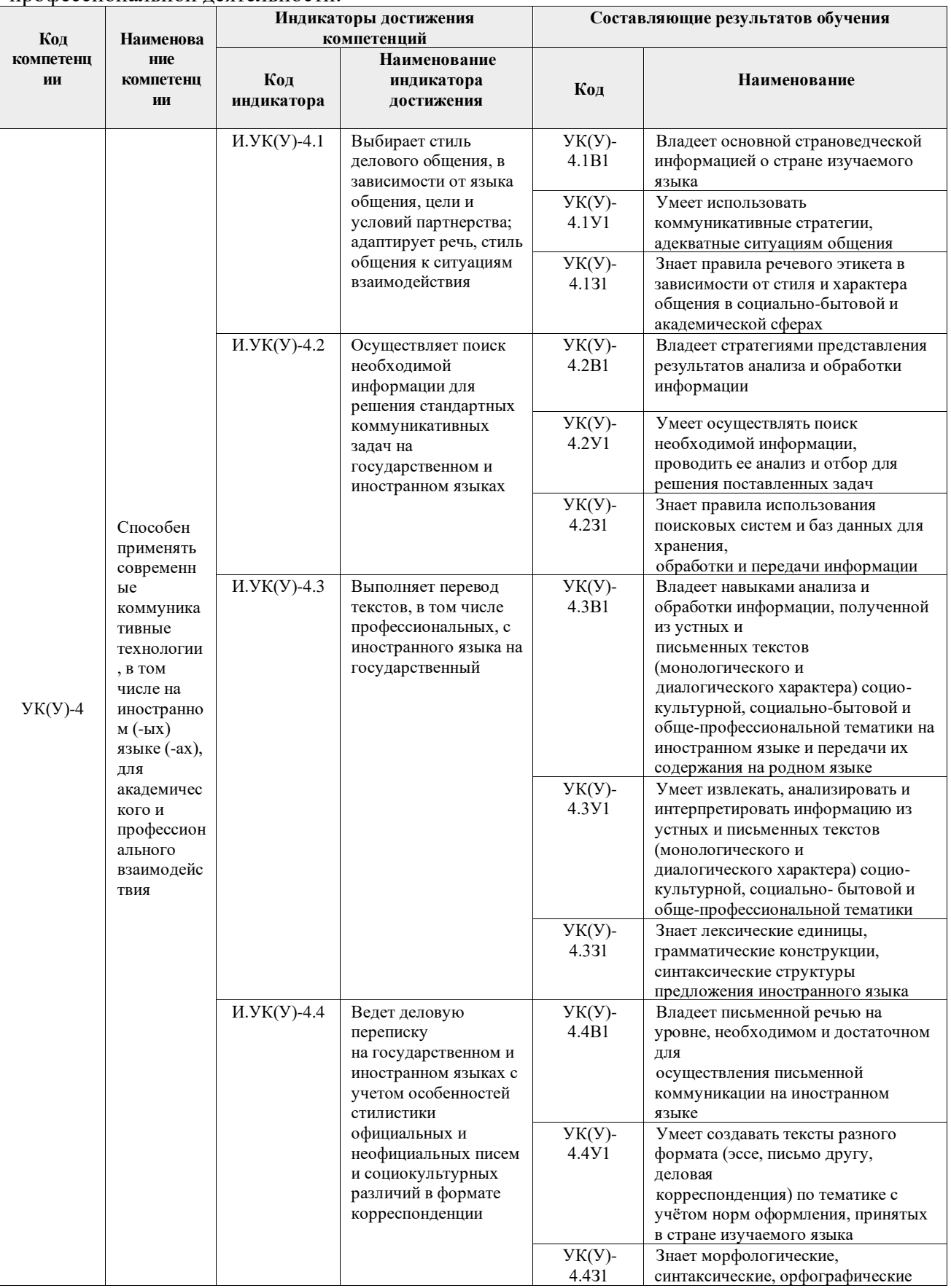

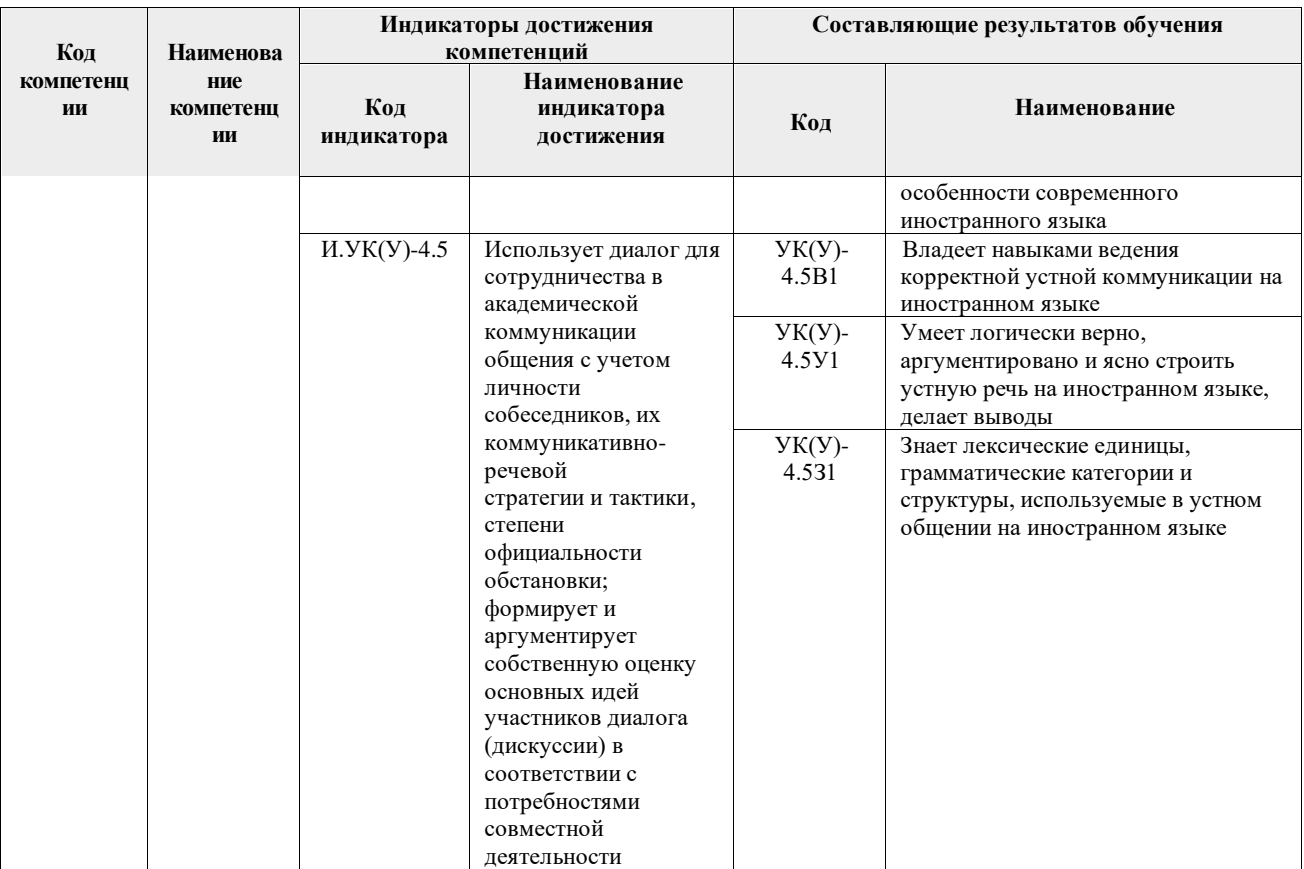

## 2. Место дисциплины (модуля) в структуре ООП

Дисциплина относится к вариативной части Блока 1 учебного плана образовательной программы.

## 3. Планируемые результаты обучения по дисциплине

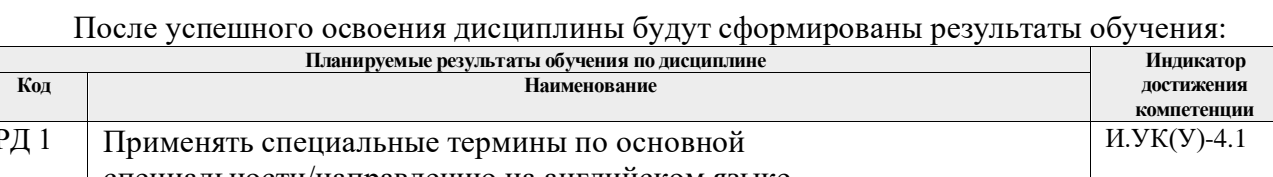

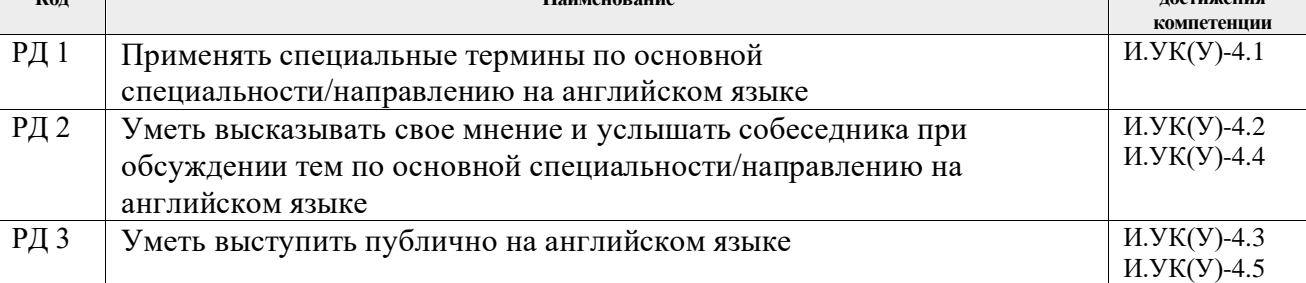

Оценочные мероприятия текущего контроля и промежуточной аттестации представлены в календарном рейтинг-плане дисциплины.

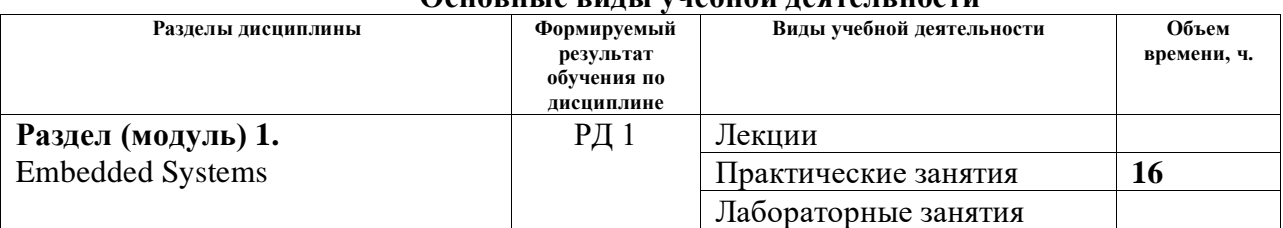

#### 4. Структура и содержание дисциплины Основные виды учебной леятельности

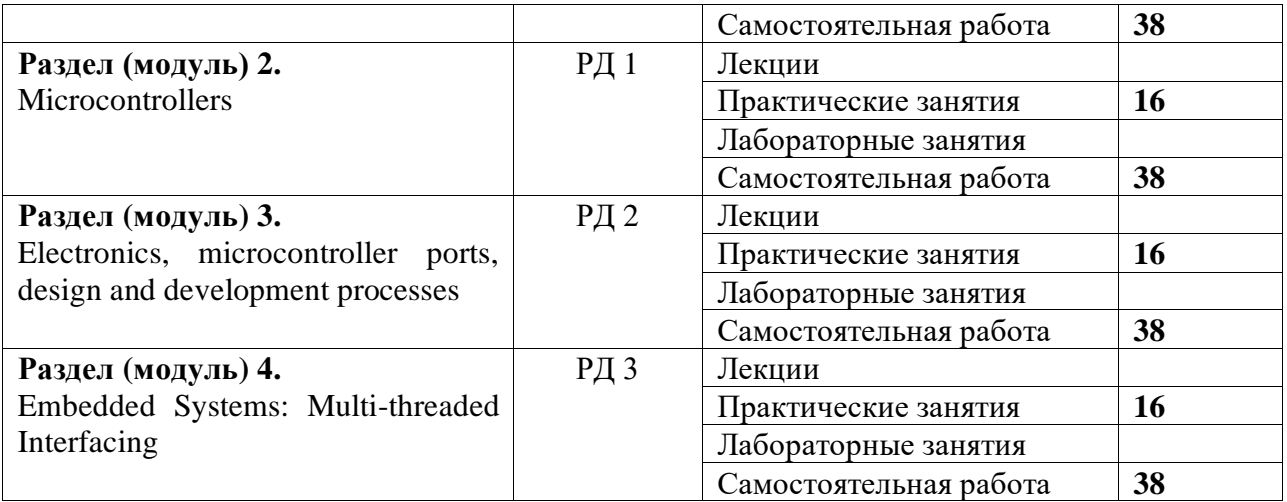

Содержание разделов дисциплины:

**Раздел 1.** *Embedded Systems*

*Краткое содержание раздела.* Автоматические и автоматизированные системы управления. Встраиваемые системы. Организация систем. Системы управления.

## **Темы практических занятий:**

- 1. Автоматические и автоматизированные системы управления
- 2. Встраиваемые системы
- 3. Организация систем
- 4. Системы управления

### **Раздел 2.** *Microcontrollers*

*Краткое содержание раздела.* Микроконтроллеры. Устройства ввода/вывода. Архитектура систем.

#### **Темы практических занятий:**

- 1. Микроконтроллеры.
- 2. Микроконтроллеры.
- 3. Устройства ввода/вывода
- 4. Устройства ввода/вывода
- 5. Архитектура систем

## **Раздел 3.** *Electronics, microcontroller ports, design and development processes*

*Краткое содержание раздела.* Микроконтроллер. Порты ввода. Запоминающие устройства. Память.

#### **Темы практических занятий:**

- 1. Порты ввода
- 2. Порты ввода
- 3. Запоминающие устройства
- 4. Память

## **Раздел 4.** *Embedded Systems: Multi-threaded Interfacing*

*Краткое содержание раздела.* Устройства синхронизации. Требования синхронизации. Сети.

## **Темы практических занятий:**

- 1. Устройства синхронизации
- 2. Устройства синхронизации
- 3. Требования синхронизации
- 4. Требования синхронизации
- 5. Сети

## **5. Организация самостоятельной работы студентов**

Самостоятельная работа студентов при изучении дисциплины (модуля) предусмотрена в следующих видах и формах:

- − Изучение тем, вынесенных на самостоятельную проработку;
- − Поиск, анализ, структурирование и презентация информации;
- − Перевод текстов с иностранных языков;
- − Выполнение домашних заданий, расчетно-графических работ и домашних контрольных работ;
- − Подготовка к оценивающим мероприятиям.

## **6. Учебно-методическое и информационное обеспечение дисциплины**

### **6.1. Учебно-методическое обеспечение**

1. Шамина О.Б. Профессиональная подготовка на английском языке. Основы научных исследований: учебно-методическое пособие. — Томск: Изд-во ТПУ, 2019. – 54 с. (https://www.lib.tpu.ru/fulltext2/m/2019/m085.pdf)

## **Дополнительная литература**

- 1. [Наконечная](http://catalog.lib.tpu.ru/files/names/document/RU/TPU/pers/28625) М.Е Профессиональная коммуникация на английском языке = Professional communication for electric power engineers: учебное пособие. — Томск: Изд-во ТПУ, 2010.
- 2. [Потанина](http://catalog.lib.tpu.ru/files/names/document/RU/TPU/pers/29162) О.С. Основы научной работы: подготовка научной статьи на английском языке: учебное пособие. — Томск: Изд-во ТПУ, 2011. – 80 с. (https://www.lib.tpu.ru/fulltext2/m/2012/m03.pdf)
- 3. Барановский Н.В. Профессиональная подготовка на английском языке магистрантов по направлению теплотехника и теплоэнергетика = Professional training in English within master degree course for thermal and power engineering direction. Современные технологии, экономика и образование сборник трудов Всероссийской научнометодической конференции, г. Томск, 27-29 декабря 2019 г. — Томск: Изд-во ТПУ , 2019 . — С. 105-106. (http://earchive.tpu.ru/handle/11683/58165)
- 4. Lestinsky P., Grycova B., Koutnik I., Pryszcz A. Microwave pyrolysis of the spruce sawdust for producing high quality syngas. Chemical Engineering Transactions, 2016, vol. 52, pp. 307-312. DOI: 10.3303/CET1652052. Available at: <https://www.aidic.it/cet/16/52/052.pdf>
- 5. Hui Shang, Ran-Ran Lu, Liang Shang, Wen-Hui Zhang. Effect of additives on the microwave-assisted pyrolysis of sawdust. Fuel Processing Technology, 2015, vol.131, pp. 167-174. Available at:<https://doi.org/10.1016/j.fuproc.2014.11.025>
- 6. Preetika R., Kaisare N.S., Basavaraj M.G. Diesel Emulsion Fuels with Ultralong Stability // Energy and Fuels. 2019. Vol. 33, № 12. P. 12227–12235.
- 7. Antonov D.V. et al. Micro-explosion of droplets containing liquids with different viscosity, interfacial and surface tension // Chem. Eng. Res. Des. 2020. Vol. 158. P. 129–147.

8. Takumi I., Torii S. Characteristics of stable biodiesel emulsion fuel with the aid of lipophilic surfactant, polyglycerol polyricinoleate (PGPR) // Int. J. Green Energy. 2020. Vol. 17, № 14. P. 946–950.

## **6.2. Информационное и программное обеспечение**

Internet-ресурсы (в т.ч. в среде LMS MOODLE и др. образовательные и библиотечные ресурсы):

- 1. Индивидуальное домашнее задание. Режим доступа: <https://piskunovmv.blogspot.com/p/homeworks-for-masters.html> свободный. - Загл. с экрана.
- 2. Онлайн-курс «Профессиональная подготовка на английском языке» Режим доступа: <https://piskunovmv.blogspot.com/> свободный. – Загл. с экрана.
- 3. Электронный курс «Профессиональная подготовка на английском языке» Режим доступа:<https://stud.lms.tpu.ru/course/view.php?id=3460> свободный. – Загл. с экрана.
- 4. Elibrary.ru: научная электронная библиотека [Электронный ресурс]. Режим доступа: http://www.elibrary.ru, свободный. – Загл. с экрана.
- 5. Springer.com: доступ к научным документам [Электронный ресурс]. Режим доступа: [http://link.springer.com/,](http://link.springer.com/) в сети ТПУ свободный. - Загл. с экрана.
- 6. Gpntb.ru: Государственная публичная научно-техническая библиотека России [Электронный ресурс]. Режим доступа: <http://www.gpntb.ru/> свободный. – Загл. с экрана.
- 7. Iprbookshop.ru: Электронно-библиотечная система [Электронный ресурс]: <http://www.iprbookshop.ru/> в сети ТПУ свободный. – Загл. с экрана.
- 8. High-Speed Imaging for Motion Analysis [Электронный ресурс]: [https://www.youtube.com/watch?v=eKWnV3IcwAw&feature=youtu.be&ab\\_channel=MI](https://www.youtube.com/watch?v=eKWnV3IcwAw&feature=youtu.be&ab_channel=MITProfessionalEducation) [TProfessionalEducation/](https://www.youtube.com/watch?v=eKWnV3IcwAw&feature=youtu.be&ab_channel=MITProfessionalEducation) свободный. – Загл. с экрана.
- 9. The interview with Dr. John A. Swanson, Founder of ANSYS Inc. [Электронный ресурс]: [https://www.youtube.com/watch?v=ABMUIbxma8o&ab\\_channel=CornellX/](https://www.youtube.com/watch?v=ABMUIbxma8o&ab_channel=CornellX) свободный. – Загл. с экрана.
- 10. Introduction to the governing equations and fundamental laws of fluid flow. [Электронный ресурс]: [https://www.youtube.com/watch?v=\\_fK2TtQailo&ab\\_channel=CxSimulations/](https://www.youtube.com/watch?v=_fK2TtQailo&ab_channel=CxSimulations) свободный. – Загл. с экрана.
- 11. What is Computational Fluid Dynamics or CFD? and CFD Software We'll Use. [Электронный ресурс]: [https://learning.edx.org/course/course](https://learning.edx.org/course/course-v1:CornellX+ENGR2000X+1T2018/block-v1:CornellX+ENGR2000X+1T2018+type@sequential+block@9e263f98688c43d4a3a1fe4dad432ae5/block-v1:CornellX+ENGR2000X+1T2018+type@vertical+block@610d41e870644b428f5769348bad62db)[v1:CornellX+ENGR2000X+1T2018/block](https://learning.edx.org/course/course-v1:CornellX+ENGR2000X+1T2018/block-v1:CornellX+ENGR2000X+1T2018+type@sequential+block@9e263f98688c43d4a3a1fe4dad432ae5/block-v1:CornellX+ENGR2000X+1T2018+type@vertical+block@610d41e870644b428f5769348bad62db)[v1:CornellX+ENGR2000X+1T2018+type@sequential+block@9e263f98688c43d4a3a1fe4](https://learning.edx.org/course/course-v1:CornellX+ENGR2000X+1T2018/block-v1:CornellX+ENGR2000X+1T2018+type@sequential+block@9e263f98688c43d4a3a1fe4dad432ae5/block-v1:CornellX+ENGR2000X+1T2018+type@vertical+block@610d41e870644b428f5769348bad62db) [dad432ae5/block](https://learning.edx.org/course/course-v1:CornellX+ENGR2000X+1T2018/block-v1:CornellX+ENGR2000X+1T2018+type@sequential+block@9e263f98688c43d4a3a1fe4dad432ae5/block-v1:CornellX+ENGR2000X+1T2018+type@vertical+block@610d41e870644b428f5769348bad62db)[v1:CornellX+ENGR2000X+1T2018+type@vertical+block@610d41e870644b428f576934](https://learning.edx.org/course/course-v1:CornellX+ENGR2000X+1T2018/block-v1:CornellX+ENGR2000X+1T2018+type@sequential+block@9e263f98688c43d4a3a1fe4dad432ae5/block-v1:CornellX+ENGR2000X+1T2018+type@vertical+block@610d41e870644b428f5769348bad62db) [8bad62db/](https://learning.edx.org/course/course-v1:CornellX+ENGR2000X+1T2018/block-v1:CornellX+ENGR2000X+1T2018+type@sequential+block@9e263f98688c43d4a3a1fe4dad432ae5/block-v1:CornellX+ENGR2000X+1T2018+type@vertical+block@610d41e870644b428f5769348bad62db) свободный. – Загл. с экрана.
- 12. How does the INTERNET work? [Электронный ресурс]: [https://www.youtube.com/watch?v=x3c1ih2NJEg&ab\\_channel=LearnEngineering/](https://www.youtube.com/watch?v=x3c1ih2NJEg&ab_channel=LearnEngineering) свободный. – Загл. с экрана.
- 13. How does a Thermal power plant work? [Электронный ресурс]: [https://www.youtube.com/watch?v=IdPTuwKEfmA&list=PLuUdFsbOK\\_8qrZRQBP9f3J](https://www.youtube.com/watch?v=IdPTuwKEfmA&list=PLuUdFsbOK_8qrZRQBP9f3JHc0LBLjmFs2&index=7&ab_channel=LearnEngineering) [Hc0LBLjmFs2&index=7&ab\\_channel=LearnEngineering/](https://www.youtube.com/watch?v=IdPTuwKEfmA&list=PLuUdFsbOK_8qrZRQBP9f3JHc0LBLjmFs2&index=7&ab_channel=LearnEngineering) свободный. – Загл. с экрана.
- 14. Boiler, How it works? [Электронный ресурс]: [https://www.youtube.com/watch?v=nL-](https://www.youtube.com/watch?v=nL-J5tT1E1k&list=PLuUdFsbOK_8qrZRQBP9f3JHc0LBLjmFs2&index=6&ab_channel=LearnEngineering)[J5tT1E1k&list=PLuUdFsbOK\\_8qrZRQBP9f3JHc0LBLjmFs2&index=6&ab\\_channel=Lea](https://www.youtube.com/watch?v=nL-J5tT1E1k&list=PLuUdFsbOK_8qrZRQBP9f3JHc0LBLjmFs2&index=6&ab_channel=LearnEngineering) [rnEngineering/](https://www.youtube.com/watch?v=nL-J5tT1E1k&list=PLuUdFsbOK_8qrZRQBP9f3JHc0LBLjmFs2&index=6&ab_channel=LearnEngineering) свободный. – Загл. с экрана.
- 15. Used to, be used to и get used to все, что важно знать. [Электронный ресурс]: [https://www.youtube.com/watch?v=DlkW092is4Y&ab\\_channel=EnglishDom%E2%80%9](https://www.youtube.com/watch?v=DlkW092is4Y&ab_channel=EnglishDom%E2%80%94%D0%BE%D0%BD%D0%BB%D0%B0%D0%B9%D0%BD-%D1%88%D0%BA%D0%BE%D0%BB%D0%B0%D0%B0%D0%BD%D0%B3%D0%BB%D0%B8%D0%B9%D1%81%D0%BA%D0%BE%D0%B3%D0%BE%D1%8F%D0%B7%D1%8B%D0%BA%D0%B0) [4%D0%BE%D0%BD%D0%BB%D0%B0%D0%B9%D0%BD-](https://www.youtube.com/watch?v=DlkW092is4Y&ab_channel=EnglishDom%E2%80%94%D0%BE%D0%BD%D0%BB%D0%B0%D0%B9%D0%BD-%D1%88%D0%BA%D0%BE%D0%BB%D0%B0%D0%B0%D0%BD%D0%B3%D0%BB%D0%B8%D0%B9%D1%81%D0%BA%D0%BE%D0%B3%D0%BE%D1%8F%D0%B7%D1%8B%D0%BA%D0%B0) [%D1%88%D0%BA%D0%BE%D0%BB%D0%B0%D0%B0%D0%BD%D0%B3%D0%B](https://www.youtube.com/watch?v=DlkW092is4Y&ab_channel=EnglishDom%E2%80%94%D0%BE%D0%BD%D0%BB%D0%B0%D0%B9%D0%BD-%D1%88%D0%BA%D0%BE%D0%BB%D0%B0%D0%B0%D0%BD%D0%B3%D0%BB%D0%B8%D0%B9%D1%81%D0%BA%D0%BE%D0%B3%D0%BE%D1%8F%D0%B7%D1%8B%D0%BA%D0%B0) [B%D0%B8%D0%B9%D1%81%D0%BA%D0%BE%D0%B3%D0%BE%D1%8F%D0%](https://www.youtube.com/watch?v=DlkW092is4Y&ab_channel=EnglishDom%E2%80%94%D0%BE%D0%BD%D0%BB%D0%B0%D0%B9%D0%BD-%D1%88%D0%BA%D0%BE%D0%BB%D0%B0%D0%B0%D0%BD%D0%B3%D0%BB%D0%B8%D0%B9%D1%81%D0%BA%D0%BE%D0%B3%D0%BE%D1%8F%D0%B7%D1%8B%D0%BA%D0%B0) [B7%D1%8B%D0%BA%D0%B0/](https://www.youtube.com/watch?v=DlkW092is4Y&ab_channel=EnglishDom%E2%80%94%D0%BE%D0%BD%D0%BB%D0%B0%D0%B9%D0%BD-%D1%88%D0%BA%D0%BE%D0%BB%D0%B0%D0%B0%D0%BD%D0%B3%D0%BB%D0%B8%D0%B9%D1%81%D0%BA%D0%BE%D0%B3%D0%BE%D1%8F%D0%B7%D1%8B%D0%BA%D0%B0) свободный. – Загл. с экрана.
- 16. PowerPoint Line Chart Animation Tutorial [Электронный ресурс]: [https://www.youtube.com/watch?v=MPcTnyQsSKE&ab\\_channel=PowerPointSchool/](https://www.youtube.com/watch?v=MPcTnyQsSKE&ab_channel=PowerPointSchool) свободный. – Загл. с экрана.
- 17. How to Animate a Chart in PowerPoint (Advanced Tricks) [Электронный ресурс]: [https://www.youtube.com/watch?v=AvqBKXTG1NU&ab\\_channel=PresentationProcess/](https://www.youtube.com/watch?v=AvqBKXTG1NU&ab_channel=PresentationProcess) свободный. – Загл. с экрана.<br>18. Иванова Е.В. Професси
- Иванова Е.В. Профессиональная подготовка на английском языке: электронный курс. – Томск: TPU Moodle, 2016. [\(http://design.lms.tpu.ru/course/view.php?id=1515\)](http://design.lms.tpu.ru/course/view.php?id=1515)<br>19 Raymond Murphy, English Grammar in Use B
- 19. Raymond Murphy, English Grammar in Use Book with Answers: A Self-Study Reference and Practice Book for Intermediate Learners of English 5th Edition, Cambridge University Press, 2019, 390 p. (https://piskunovmv.blogspot.com/p/grammar-books.html)

Профессиональные базы данных и информационно-справочные системы доступны по ссылке: https://www.lib.tpu.ru/html/irs-and-pdb

Лицензионное программное обеспечение (в соответствии с **Перечнем лицензионного программного обеспечения ТПУ)**:

1. Microsoft Office 2007 Standard Russian Academic; Microsoft Office 2013 Standard Russian Academiс;

- 2. Document Foundation LibreOffice;
- 3. Cisco Webex Meetings;
- 4. Zoom Zoom.

## **7. Особые требования к материально-техническому обеспечению дисциплины**

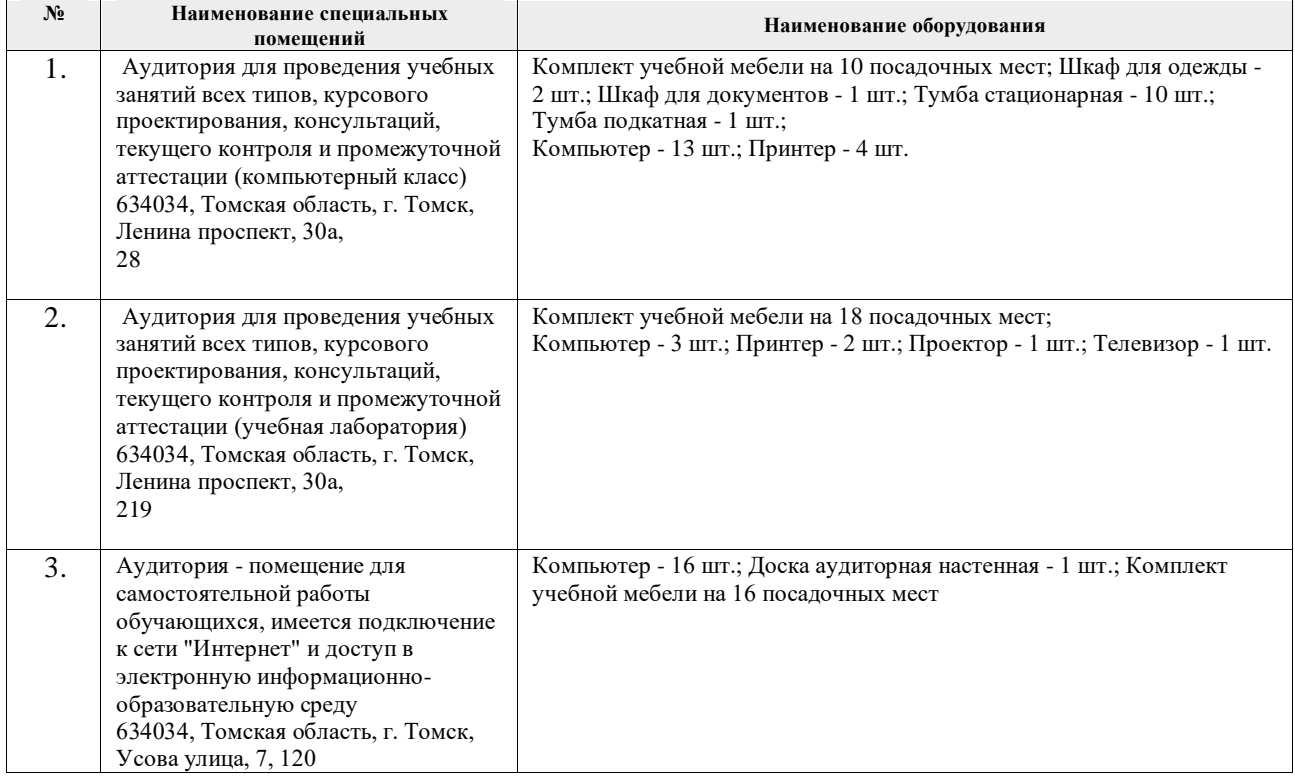

В учебном процессе используется следующее оборудование для занятий:

Рабочая программа составлена на основе Общей характеристики образовательной программы по направлению 13.04.01 Теплоэнергетика и теплотехника, профиль «Автоматизация теплоэнергетических процессов» (приема 2019 г., очная форма обучения).

Разработчик(и):

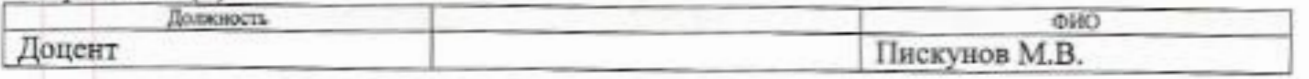

Программа одобрена на заседании НОЦ И.Н. Бутакова (протокол от «17» апреля 2019 г. №  $25).$ 

Заведующий кафедрой - руководитель НОЦ И.Н. Бутакова

на правах кафедры

д.т.н, профессор

 $\frac{A}{4}$ дверин А.С.

# **Лист изменений рабочей программы:**

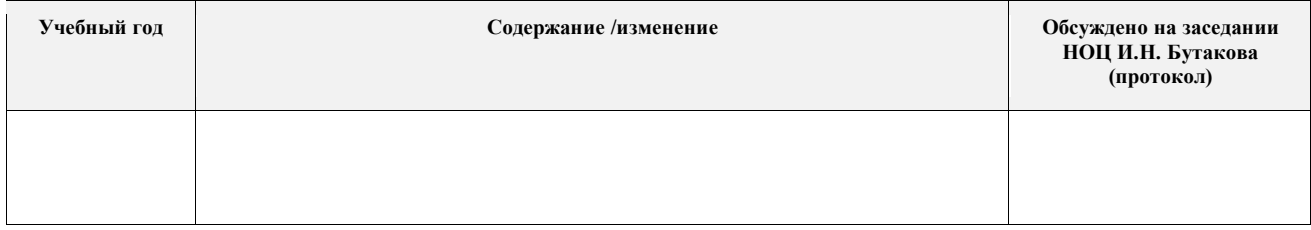